# What is the student experience like on GCSE Prepper?

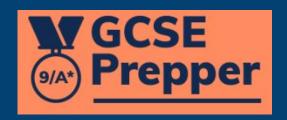

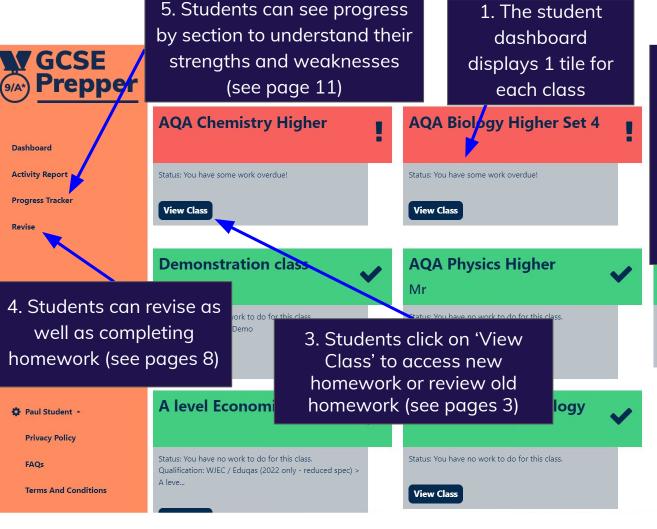

- 2. The tiles are colour-coded:
  - Red if homework is overdue
  - Amber if there is homework - but the deadline hasn't passed
- Green if all homework has been completed

Status: You have no work to do for this class.

View Class

#### class VGCSE **Energy revision** Prepper Status: Overdue

Due: Monday 6th February 2023 Topic(s): AQA > Physics Combined Higher > 1. Energy Answered Questions: 8 / 40

Take Revision Task

**Finished Revision Tasks** 

2. Students click on 'Take Revision Task' to start a piece of homework (see pages 4 & 5)

- 1. The tiles are colour-coded:
  - Red if homework is overdue
  - Amber if there is homework - but the deadline hasn't passed
- Green if all homework has been completed

## Electricity

Status: Complete

Due: Saturday 28th May 2022 Topic(s): AQA > Physics Combined Higher > 2. Electricity >

Answered Questions: 77 / 82

Review Revision Task

**Fleming** Status: Complete

View information on a

Due: Monday 26th September 2022 Topic(s): AQA > Physics Combined Higher

Answered Ouestions: 8 / 8

**Review Revision Task** 

**Privacy Policy** 

**FAQs** 

Dashboard

**Activity Report** 

**Progress Tracker** 

Revise

**Terms And Conditions** 

Homework

Looking for old homework? They now have their own page.

View my old Homework

3. Students click on 'Review Revision Task' to review marked homework (see pages 6 & 7)

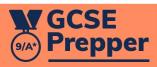

**Student completing** their homework 1

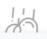

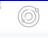

Key

Key

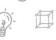

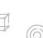

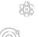

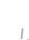

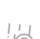

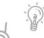

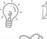

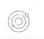

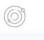

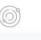

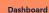

**Activity Report** 

**Progress Tracker** 

Revise

|       | Compounds         | Structure |
|-------|-------------------|-----------|
|       | Sodium<br>bromide |           |
| J (e) | Ammonia           |           |
| ,     | Silicon dioxide   | • S       |

The image to the left shows the structure of three compounds.

Describe the structure and bonding of ammonia.

Make as many points as you can in the boxes below:

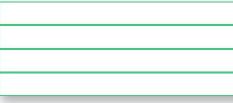

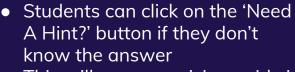

This will open a revision guide in a new window - it will open at the correct page

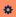

**Privacy Policy** 

**FAQs** 

**Terms And Conditions** 

Exit

View Answer @

Need A Hint? 2

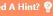

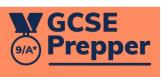

Dashboard

**Activity Report** 

**Progress Tracker** 

Revise

Students see a mark and detailed feedback after every attempt tailored to the answer they have provided

Exit

Potassium atoms react with fluorine atoms to produce potassium fluoride (KF). Describe the electron transfer that takes place when ONE atom of potassium reacts with ONE atom of fluorine.

The image to the left shows the position of potassium and fluorine in the periodic table.

fluorine ion p fluorine ATOM [Do not accept fluorine ion - as it becomes an ion1 an electron

an electron potassium atom loses

**Privacy Policy** 

**FAQs** 

**Terms And Conditions** 

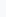

**Student completing** their homework 2

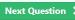

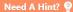

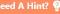

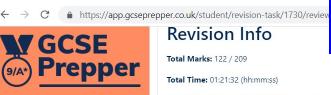

## Student reviewing their homework 1

Time Reviewing (hh:mm:ss)

. Electricity > 2.1 Current, potential difference and resistance

Marks

4 out of 4

5 out of 5

4 out of 5

10 out of 12

Total Time (hh:mm:ss)

00:01:48

00:00:48

00:01:18

00:01:59

00:00:07

AQA > Physics Combined Higher > 2. Electricity > 2.2 Series and parallel circuits

AQA > Physics Combined Higher > 2. Electricity > 2.3 Domestic uses and safety

Total Time (Adiusted): 01:21:32 (hh:mm:ss)

estion: 00:00:29

Time Answering (hh:mm:ss)

1. Students can see an overview of how well they did on the test

**Terms And Conditions** 

| vise             |                  |          |          |
|------------------|------------------|----------|----------|
|                  | Q1 - Attempt #3  | 00:01:43 | 00:00:05 |
|                  | Q2 - Attempt #3  | 00:00:44 | 00:00:04 |
|                  | Q3 - Attempt #3  | 00:01:06 | 00:00:12 |
|                  | Q4 - Attempt #3  | 00:01:51 | 00:00:08 |
|                  | Q5 - Attempt #3  | 00:00:04 | 00:00:03 |
|                  | Q6 - Attempt #3  | 00:03:55 | 00:00:09 |
| James Fradgley 🍝 | Q7 - Attempt #3  | 00:00:25 | 00:00:02 |
| Privacy Policy   | Q8 - Attempt #3  | 00:00:15 | 00:00:01 |
| FAQs             | Q9 - Attempt #3  | 00:00:08 | 00:01:15 |
|                  | Q10 - Attempt #3 | 00:00:17 | 00:00:03 |

2. Students can see individual feedback on every question by clicking on 'Review Question' (see page 7)

|           | 0 out c. 1 | ~ | Review Question |
|-----------|------------|---|-----------------|
| _         | out of 1   | ~ | Review Question |
| e         | out of 2   | ~ | Review Question |
| on        | out of 2   | ~ | Review Question |
| ,         | out of 1   | ~ | Review Question |
| ۷<br>. ح، | out of 2   | ~ | Review Question |
| 7)        |            |   | Buston Occurren |

Attempts

V

Review All \$

Review Ouestion

Review Question

Review Question

Review Question

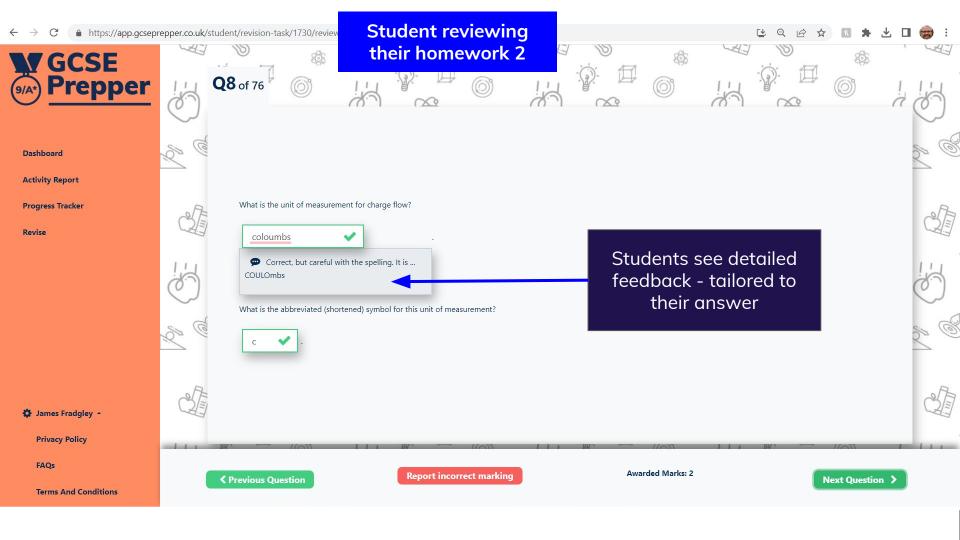

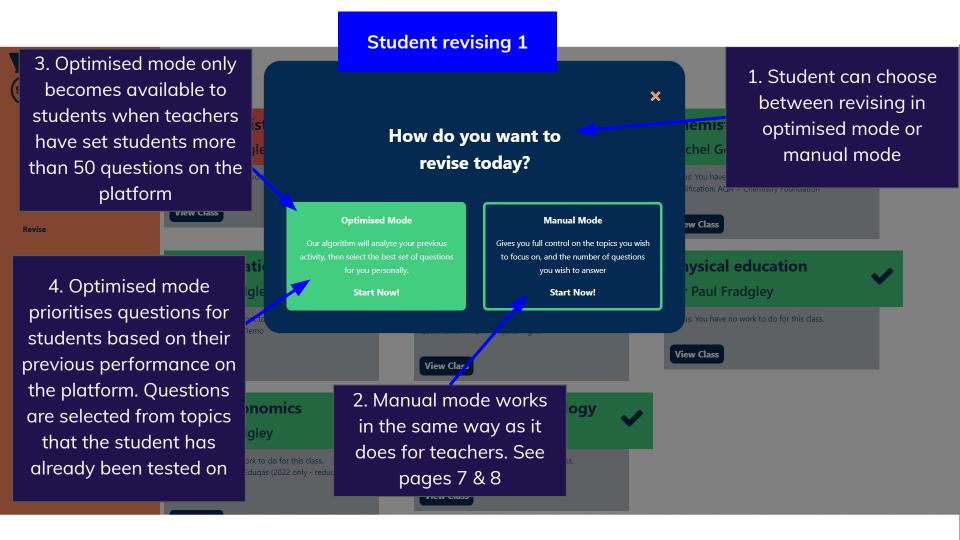

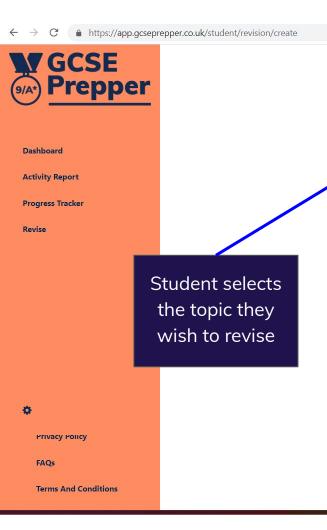

## **Student revising 2**

Dashboard > Create Revision

AQA > Physics Combined Higher

AQA > Chemistry Combined Higher

### **Create Revision**

Choose Qualification

AQA > Physical Education

AQA > Biology Combined Higher

Pavision

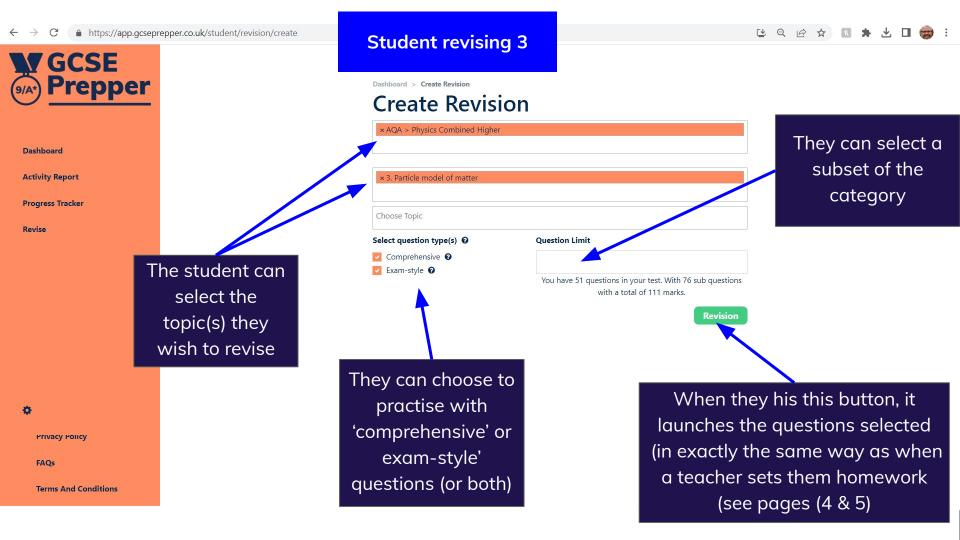

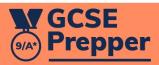

Dashboard

**Activity Report** 

**Progress Tracker** 

Revise

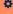

**Privacy Policy** 

FAQs

**Terms And Conditions** 

## **Progress tracker**

| Section/Topic Name                             | Latest<br>Activity | Progress | *   | ×   | ?  | Time     | Latest<br>Score | Revise |
|------------------------------------------------|--------------------|----------|-----|-----|----|----------|-----------------|--------|
| ➤ 1. Cell biology ●                            | 02/02/2023         | 95%      | 160 | 106 | 5  | 11:08:27 |                 | •••    |
| ✓ 2. Organisation 🧆                            | 13/02/2023         | 98%      | 244 | 94  | 16 | 16:32:37 | 9               | •••    |
| 2.1 Principles of organisation <b>● 0</b>      | 13/02/2023         | 100% 🗸   | 9   | 2   | 1  | 00:22:36 | 75% 🕶           | ***    |
| 2.2 Animal tissues, organs and organ systems 👁 | 13/02/2023         | 99%      | 187 | 69  | 15 | 14:58:29 | ¥               | •••    |
| 2.3 Plant tissues, organs and systems ●        | 03/12/2022         | 92%      | 48  | 23  | 0  | 01:11:32 | -               | ***    |
| <b>&gt;</b> 3. Infection and response ●        | 26/11/2022         | 88%      | 95  | 41  | 0  | 03:51:29 | ä               | ***    |
| ➤ 4. Bioenergetics ●                           | 03/12/2022         | 92%      | 78  | 53  | 2  | 02:49:49 | -               | ***    |
| ➤ 5. Homeostasis and response ●                | 13/06/2022         | 87%      | 108 | 75  | 0  | 02:46:42 | ā               | ***    |
| ➤ 6. Inheritance, variation and evolution ●    | 12/01/2023         | 98%      | 112 | 98  | 18 | 03:20:16 | ¥               | ***    |
| ➤ 7. Ecology ●                                 | 15/02/2023         | 64%      | 78  | 32  | 0  | 01:04:49 |                 | ***    |
| ➤ Individual topics 	● ①                       | 13/02/2023         | 100% 🗸   | 64  | 13  | 12 | 06:27:16 | 72% *           | ***    |